## Programiranje 2 Pretraga.

## 1 ZADACI SA ČASA

Zadatak 1 Napisati program koji u datom nizu brojeva koji su uredjeni rastuće pronalazi traženi broj i to:

- a. Linearnom pretragom
- b. Binarnom pretragom (iterativno)
- c. Binarnom pretragom (rekurzivno)
- d. Binarnom pretragom, koristeći funkciju bsearch

Ukoliko je element nadjen, na standarni izlaz ispisati njegovu poziciju (broji se od 0), a u suprotnom -1. U slučaju greške na standardni izlaz za greške ispisati -1.

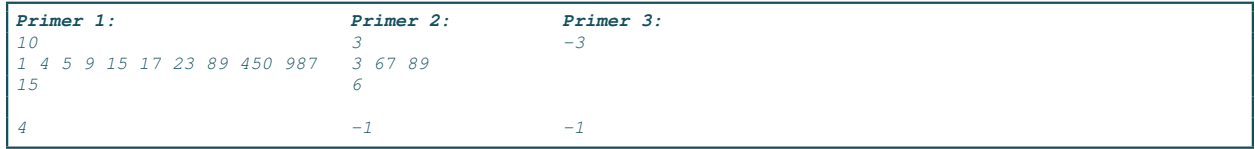

Zadatak 2 Napisati program koji u datom nizu brojeva koji su uredjeni rastu´ce pronalazi broj koji je po vrednosti najbliži traženom broju. Na standarni izlaz ispisati vrednost pronadjenog broja. U slučaju više takvih, ispisati najmanji.

 $U$  slučaju greške na standardni izlaz za greške ispisati  $-1$ .

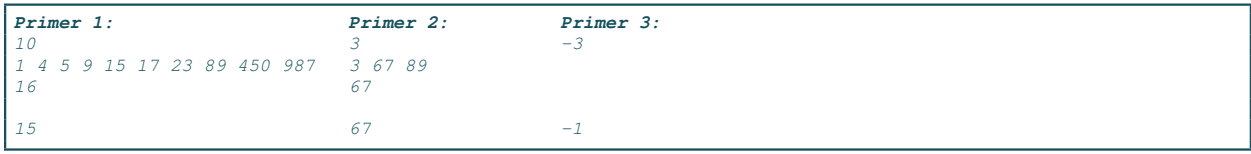

Zadatak 3 Napisati program koji u datom nizu leksikografski sortiranih reči pronalazi traženu reč

- a. Binarnom pretragom (rekurzivno ili iterativno)
- b. Binarnom pretragom, koristeći funkciju bsearch

Ukoliko je element nadjen, na standarni izlaz ispisati njegovu poziciju (broji se od 0), a u suprotnom -1. U slučaju greške na standardni izlaz za greške ispisati -1. Sa standardnog ulaza se prvo zadaje broj reči, a zatim i same reči. Nakon toga se zadaje reč koja se traži. Maksimalna dužina jedne reči je 20 karaktera.

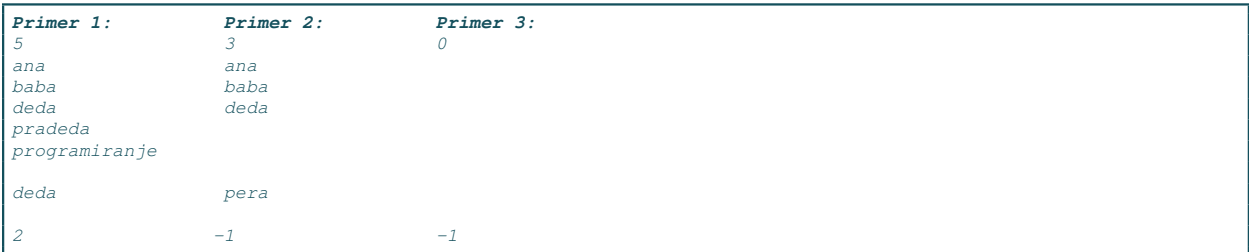

Zadatak 4 U datoteci studenti.txt se nalaze podaci o studentima (ime, prezime, smer, prosečna ocena), sortirane prema prezimenu rastuće. Sa standardnog ulaza se zadaje prezime.

- a. Na standardni izlaz ispisati sve podatke o prvom pronadjenom studentu sa zadatim prezimenom
- b. Na standardni izlaz ispisati sve podatke o svim pronadjenim studentima sa zadatim prezimenom

Koristiti funkciju bsearch. Maksimalna dužina imena, kao i prezimena studenta je 20 karaktera. Smer je jedan karakter i može biti I, R, M, N, V ili L. Prosečna ocena je realan broj izmedju 5 i 10. U slučaju greške na standardni izlaz za greške ispisati -1.

```
Primer 1
Rodic
Masa Rodic I 10.0
studenti.txt:
5
Pera Anic R 8.9
Milos Bobic I 7.8
Milos Matic L 9.5
Masa Rodic I 10.0
Ivan Sokic M 7.5
```
Zadatak 5 Kao argumenti komandne linije zadaju se dva realna broja a i b,  $(a \leq b)$ . Sa standardnog ulaza se zadaje 11 brojeva tipa float (redom  $a_0, a_1, ..., a_{10}$ ) koji predstavljaju koeficijente polinoma  $a_{10}x^{10} + a_9x^9 +$  $...+a_1x+a_0$ . Napisati funkciju koja traži nulu ovog polinoma na intervalu [a,b]. Pretpostaviti da će na datom intervalu uvek postojati tačno jedna nula. Rezultat ispisati na standardni izlaz, zaokružen na dve decimale.  $U$  slučaju greške na standardni izlaz za greške ispisati  $-1$ .

```
Primer 1
./a.out 0 2
-1 0 1 0 0 0 0 0 0 0 0
1.00
Primer 2
./a.out -7.5 1.3
1 0 -2 3.2 0 0 0 0 0 0 0
-0.52Primer 3
./a.out 20 30
-4 0 5 -0.2 0 0 0 0 0 0 0
24.97
```
## 2 DOMACI ZADACI ´

Zadatak 6 Napisati program koji u datom, rastuće sortiranom nizu pronalazi prvi element veći od 100. Ukoliko je element nadjen, na standarni izlaz ispisati njegovu vrednost, a u suprotnom ispisati "-".  $U$  slučaju greške na standardni izlaz za greške ispisati  $-1$ .

| Primer 1:                                  | Primer 2:                | Primer 3: |
|--------------------------------------------|--------------------------|-----------|
| 110<br>1 4 5 9 15 17 23 89 450 987 3 67 89 |                          | - 3       |
| 1450                                       | $\overline{\phantom{a}}$ | $\sim$    |

Zadatak 7 Sa standardnog ulaza se uˇcitava ceo broj k, zatim ceo broj n i zatim n celih brojeva, uredjenih opadaju´ce. Napisati funkciju koja binarnom pretragom pronalazi indeks prvog k-tocifrenog elementa niza (element sa najmanjim indeksom koji zadovoljava traˇzeno svojstvo). U sluˇcaju da takav broj postoji, na standardni izlaz ispisati vrednost pronadjenog elementa. U sluˇcaju da ne postoji, ispisati "nema".  $U$  slučaju greške na standardni izlaz za greške ispisati -1.

| Primer 1:<br>$\frac{2}{2}$ 10<br>987 450 89 23 17 15 9 5 4 1 89 67 3 | Primer 2:<br>33 | Primer 3:<br>$-3, 5$ |
|----------------------------------------------------------------------|-----------------|----------------------|
| l 89                                                                 | nema            | $\sim$ 1             |

Zadatak 8 Sa standardnog ulaza se učitava ceo broj k, zatim ceo broj n i zatim n celih brojeva, uredjenih opadaju´ce. Napisati funkciju koja binarnom pretragom pronalazi indeks poslednjeg k-tocifrenog elementa niza (element sa najvećim indeksom koji zadovoljava traženo svojstvo). U slučaju da takav broj postoji, na standardni izlaz ispisati vrednost pronadjenog elementa. U slučaju da ne postoji, ispisati "nema".  $U$  slučaju greške na standardni izlaz za greške ispisati -1.

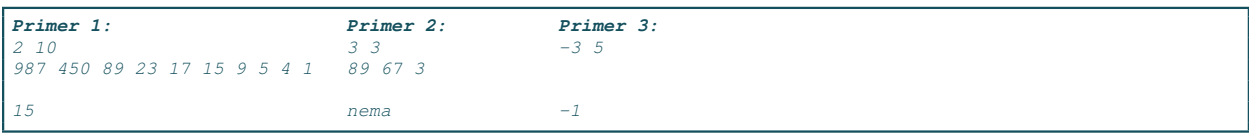

Zadatak 9 Dat je niz celih brojeva, koji je prvobitno bio sortiran rastu´ce, ali je zatim ciklicno pomeren za  $k$  mesta u desno. Pronaći vrednost broja  $k$  na najefikasniji mogući način.

```
Primer 1
10
8 9 10 1 2 3 4 5 6 7
3
```
Zadatak 10 Napisati funkciju koja primenom binarne pretrage pronalazi koren zadatog broja x, do na zadatu tačnost epsilon. Tačnost se zadaje kao argument komandne linije. Broj x se zadaje sa standardnog ulaza. Na standardni izlaz ispisati rezultat izvršavanja napisane funkcije.

**Primer 1**

Zadatak 11 Zbirka zadataka: http://www.programiranje2.matf.bg.ac.rs/zbirka/p2 zbirka.pdf

- $3.3$
- $3.4$
- $3.5$
- $3.6$
- $3.8$
- $3.9$

## 3 ZADACI ZA DOMAĆI

Zadatak 12 Sa standardog ulaza se zadaje ime tekstualne datoteke koja sadrži podatke o artiklima prodavnice. Jedna linija datoteke je u formatu: bar kod ime artikla proizvodjac cena

Datoteka je sortirana prema bar kodu. Bar kod može imati najviše 20 cifara. Ime artikla i proizvodjač su niske i mogu imati naviše 50 karaktera. Cena je realan broj. Pretpostaviti da su podaci u datoteci ispravni (ne treba proveravati ispravnost bilo kog od navedena 4 podatka). Nije unapred poznat broj artikala u datoteci. Sa standardnog ulaza unose bar kodovi artikla sve dok se ne unese 0. Izračunati ukupnu cenu unetih proizvoda. (koristiti ugradjenu f-ju bsearch za traˇzenje artikla sa datim bar kodom).

U sluˇcaju greˇske, na standardni izlaz za greˇske ispisati -1. U sluˇcaju da korisnik unese bar kod koji se ne nalazi u datoteci, ispisati mu poruku "Nepostojeci bar kod" i omoguciti mu da nastavi unosenje.

**Primer 1:** ulaz.txt: 0123456 Smoki Stark 51.5 0123777 Jafa Crvenka 60 1112222 Napolitanke200 Stark 95 1112223 Napolitanke400 Stark 190 4567891 Bajadera Kras 200 6718357 Noblice Banini 130 Standardni ulaz: ulaz.txt 0123777 1112222 0123456 1112222  $\theta$ Standardni izlaz: 301.5

Zadatak 13 Napisati funkciju **float nula(float a, float b, float eps)** koja računa nulu funkcije  $f(x) =$  $5 * sin(x) * ln(x)$  na intervalu  $(a, b)$  sa tačnošću eps. Brojevi a, b i eps unose se sa standardnog ulaza. Napomena1: koristiti algoritam binarne pretrage

Napomena2: u math.h nalaze se float sin(float) za raˇcunanje sinusa i float log(float x) za raˇcunanje prirodnog logaritma.

Testirati funkciju pozivom u main-u. U slučaju greške na standardni izlaz za greške ispisati -1.

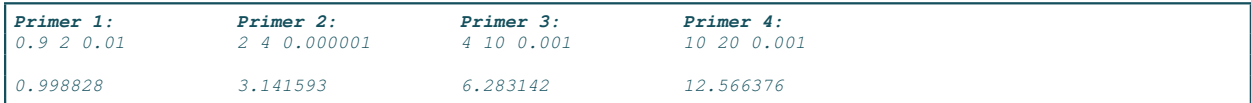

 $\mathbf{Z}$ adatak 14 U svakom redu datoteke saldo.txt nalazi se identifikacija (niska maksimalne dužine 20) korisnika banke i iznos novca koji korisnik trenutno ima (ceo broj). Svaki korisnik se pojavljuje taˇcno jednom i njegov saldo je predstavljen celim brojem (negativan - korisnik je zadužen, pozitivan - korisnik ima pozitivan saldo i nije zadužen). Izračunati koliko su prosečno zaduženi korisnici (pri računanju proseka ne računati one korisnike koji nisu zaduženi). Na standarni izlaz ispisati identifikacioni broj onih korisnika koji su zaduženi više od proseka. Maksimalan broj korisnika nije unapred poznat.

 $U$  slučaju greške na standardni izlaz za greške ispisati  $-1$ .

**Primer 1:** saldo.txt abc123 -60 abc321 100 aat987 -100000 dfa451 1000000 xyz111 -110000 qwe120 100000 poi333 -130000 ugh245 120 ert671 -8000 das -9000 Standardni izlaz: aat987 xyz111 poi333

Zadatak 15 Sa standardnog ulaza se učitava ceo broj k, ceo broj n, a potom i niz od n celih brojeva, uredjenih rastu´ce. Napisati funkciju koja binarnom pretragom nalazi indeks prvog k-tocifrenog elementa (element sa najmanjim indeksom koji ispunjava dato svojstvo).

Ispisati dobijeni indeks na standardni izlaz (u slučaju da takav broj ne postoji ne pisati ništa). U slučaju greške ispisati -1 na standardni izlaz za greške.

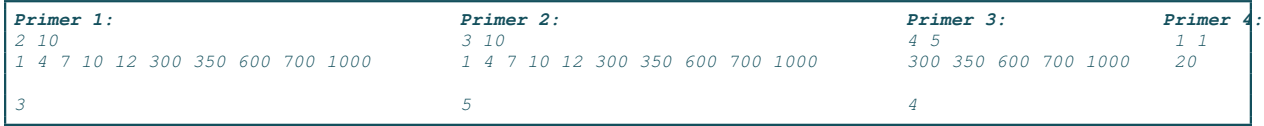

Zadatak 16 Sa standardnog ulaza se učitava ceo broj x, ceo broj n, a potom i niz od n celih brojeva, uredjenih rastuće. Napisati funkciju koja u rastuće uredjenom nizu celih brojeva pronalazi broj koji je najbliži datom broju x. Ukoliko ima više takvih brojeva pronalazi onaj sa najmanjim indeksom. Funkcija vraća vrednost pronadjenog broja i treba da radi u vremenu  $O(log(n))$ . Ispisati dobijeni broj na standardni izlaz U slučaju greške ispisati -1 na standardni izlaz za greške.

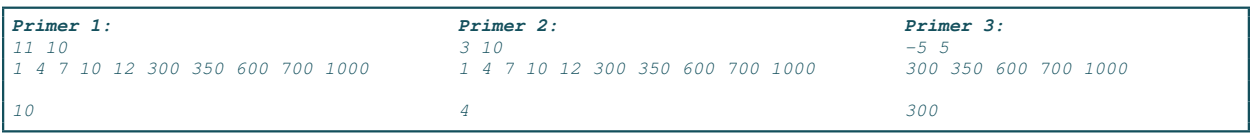